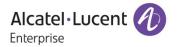

# Release Notes - Maintenance

OmniAccess Stellar AP1101, AP1221, AP1222, AP1231, AP1232, AP1251 AWOS Release 3.0.3.1045

The following is a list of issues that have been identified and corrected in this AWOS software release. This document is intended to be used as a pre-upgrade guide and does not replace the GA Release Notes which are created for every GA release of software.

# **Contents**

| Contents                                                       | 2        |
|----------------------------------------------------------------|----------|
| Fixed Problem Reports Between Builds 32 and 1045               | 3        |
| Fixed Field Problems in Build 3.0.3.32                         | 3        |
| Open Problem Reports and Known Issues                          | 4        |
| New Features Introduced - 3.0.3.1045                           | 4        |
| New Features Introduced - 3.0.3.32                             | 5        |
| Limitations and/or Dependencies                                | 5        |
| Technical Support                                              | <i>6</i> |
| Appendix A: Software Upgrade Instructions in WiFi Express Mode | 7        |

# Fixed Problem Reports Between Builds 32 and 1045

| PR           | Description                                                                                                    |  |
|--------------|----------------------------------------------------------------------------------------------------|--|
| ALE-ISSUE163 | Summary: HTTPS certificates in 3.0.3.11 are not working properly Explanation: The certificate configuration file is not in effect.               |  |
| ALEISSUE-144 | 8118 phones are not able to connect with AP1221.                                                                                                 |  |
| ALEISSUE-167 | 8118 phones keep disconnecting & reconnecting to the AP1220.                                                                                     |  |
| ALEISSUE-170 | Compatibility issue of the Stellar AP1101 with IE browser.                                                                                       |  |
| ALEISSUE-189 | Even though AP's are in Australia country code, customer noticed the Channels 120, 124, 128 in the RF profile which are restricted in Australia. |  |
| ALEISSUE-198 | ME 5G txpower is low.                                                                                                    |  |
| ALEISSUE-201 | AP can't send the correct virtual-IP LLDP.                                                                                                    |  |
| ALEISSUE-206 | Add a command "get_netstatus_info" to get DHCP log and BR-WAN info after reboot.                                                                 |  |

# Fixed Field Problems in Build 3.0.3.32

| PR           | Description                                                                                   |  |
|--------------|-----------------------------------------------------------------------------------------------|--|
| ALEISSUE-110 | Summary: Client inactivity should be a configurable option                                    |  |
| ALEISSUE-128 | Summary: L3 ACL does not work in the AP-1101 cluster.                                         |  |
| ALEISSUE-145 | Summary: AP name is not consistent throughout the web gui.                                    |  |
| ALEISSUE-88  | Summary: ACL per SSID                                                                         |  |
| ALEISSUE-160 | Summary: Manually set channels need to be respected by ACS                                    |  |
| ALEISSUE-193 | Summary: mywifi factory SSID provides open access to network                                  |  |
| ALEISSUE-186 | Summary: Client is not receiving the IP address if SSID is configured with VLAN-2 o AP1231/32 |  |
| ALEISSUE-179 | Summary: AP 1221 with 3.0.0.57 sending unknown UDP packets                                    |  |
| ALEISSUE-90  | Summary: Guest re authentication on inactivity                                                |  |
| ALEISSUE-87  | Summary: Captive portal page is hosted only in http by default                                |  |

Page 3 of 9 AWOS —Release 3.0.3.1045

| ALEISSUE-86 | Summary: Unable to install public, wildcard, private or self-signed certificate on |
|-------------|------------------------------------------------------------------------------------|
|             | the cluster                                                                        |

Note: All fixes from prior releases are included

## **Open Problem Reports and Known Issues**

| PR           | Description                                                                     |  |
|--------------|---------------------------------------------------------------------------------|--|
| ALEISSUE-212 | Bug in converting 3.0.3.32 Express cluster to cloud                             |  |
| ALEISSUE-208 | Two different APs in a cluster are on same channel even when auto channel is ON |  |
| ALEISSUE-207 | Remove default NTP servers if a local server is entered                         |  |
| ALEISSUE-164 | The output of "iwlist ath01 txpower" is incorrect on AP1101                     |  |
| ALEISSUE-158 | RSSI Threshold de-association should not cause a deletion of client-context     |  |
| ALEISSUE-151 | Query regarding WIPS in OV 2500                                                 |  |

## New Features Introduced - 3.0.3.1045

1. Band-steering exclusion option: For certain legacy and latency sensitive clients (Eg. Scanners, MIPT Phones etc.), it is preferable to exclude them from undergoing band-steering. You can now add device MAC-OUI by clicking the Exclude link.

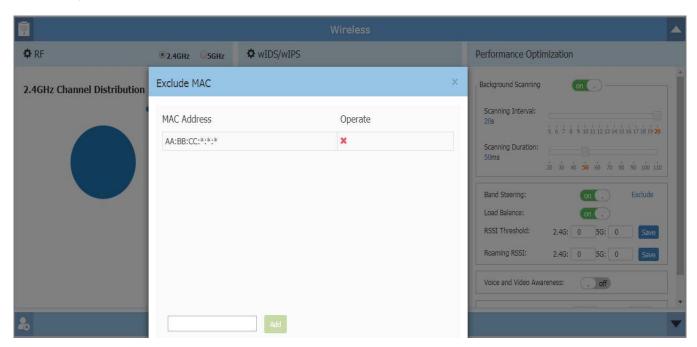

#### New Features Introduced - 3.0.3.32

- 1. Web GUI AP level UI
- 2. SSID Level ACL
- 3. Roaming-802.11K/V
- 4. Smart Sticky
- 5. DHCP/NAT/DNS Service
- 6. LACP for AP1230 Series
- 7. Certificate Management
- 8. External Captive Portal
- 9. Northbound API
- 10. Mesh/Bridge (Beta)

#### **Limitations and/or Dependencies**

1. Mesh/Bridge(Beta)

Support AP Device: AP1220/AP1230/AP1251

Not Support AP Device: AP1101

**Limitation:** Connection stability, about  $10^{\sim}20$  hours connection, disconnect and then automatic recovery.

The mesh eSSID should not be same as the user eSSID.

2. LACP for AP1230 Series

Limitation: Five minutes detect window for LACP protocol when AP starts.

3. VLAN Service

Express Mode: For AP Device AP1101/AP1220/AP1251 support V maximum 14.

For AP Device AP1230 support VLAN maximum 21.

Enterprise Mode: For AP Device AP1101/AP1220/AP1230/AP1251 support VLAN maximum 64.

4. Guest Tunnel Service

Enterprise Mode: Support maximum 16.

5. DHCP/DNS/NAT Service

Express Mode: Support maximum 128 Source and Destination NAT Rule.

6. Certificate Management

**Express Mode:** Support maximum 6 certificates.

## **Technical Support**

Alcatel-Lucent technical support is committed to resolving our customer's technical issues in a timely manner. Customers with inquiries should contact us at:

| Region         | Phone Number                                    |
|----------------|-------------------------------------------------|
| North America  | 1-800-995-2696                                  |
| Latin America  | +1-877-919-9526                                 |
| European Union | +800 00200100 (Toll Free) or<br>+1(650)385-2193 |
| Asia Pacific   | +65 6240 8484                                   |

Email: ebg\_global\_supportcenter@alcatel-lucent.com

**Internet**: Customers with service agreements may open cases 24 hours a day via the support web page at: <a href="mailto:support.esd.alcatel-lucent.com">support.esd.alcatel-lucent.com</a>.

Upon opening a case, customers will receive a case number and may review, update, or escalate support cases on-line. Please specify the severity level of the issue per the definitions below. For fastest resolution, please have telnet or dial-in access, hardware configuration—module type and revision by slot, software revision, and configuration file available for each switch.

- Severity 1 Production network is down resulting in critical impact on business—no workaround available.
- Severity 2 Segment or Ring is down or intermittent loss of connectivity across network.
- Severity 3 Network performance is slow or impaired—no loss of connectivity or data.
- Severity 4 Information or assistance on product feature, functionality, configuration, or installation.

enterprise.alcatel-lucent.com - Alcatel-Lucent and the Alcatel-Lucent Enterprise logo are trademarks of Alcatel-Lucent. To view other trademarks used by affiliated companies of ALE Holding, visit: enterprise.alcatel-lucent.com/trademarks. All other trademarks are the property of their respective owners. The information presented is subject to change without notice. Neither ALE Holding nor any of its affiliates assumes any responsibility for inaccuracies contained herein.

## Appendix A: Software Upgrade Instructions in WiFi Express Mode

1. Login to AP using Administrator account with default password 'admin'.

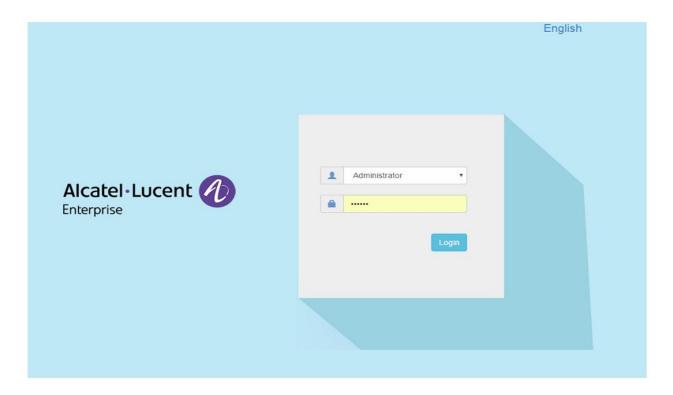

2. Click on the AP tab to open up the AP Configuration page.

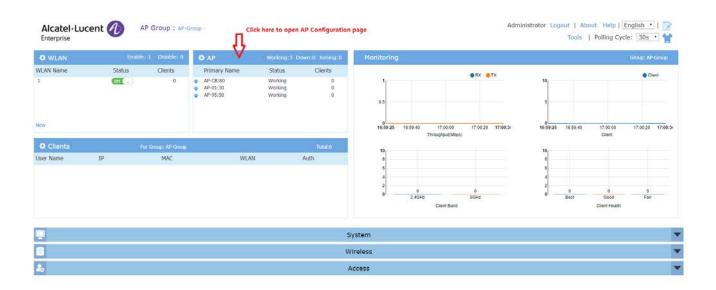

Page 7 of 9 AWOS — Release 3.0.3.1045

3. On AP Configuration Page, click Upgrade All Firmware.

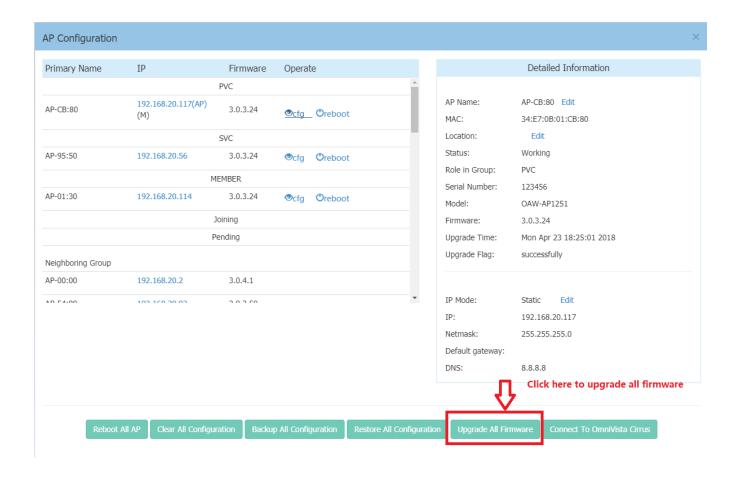

4. The way to use Image File

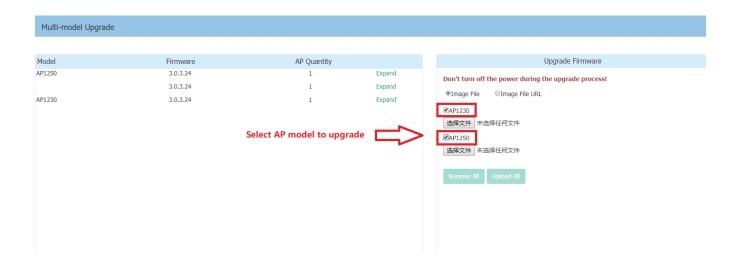

Page 8 of 9 AWOS—Release 3.0.3.1045

Select AP model and firmware file then click Upload To All, this will upgrade the firmware and reboot the AP.

#### The way to use Image File URL

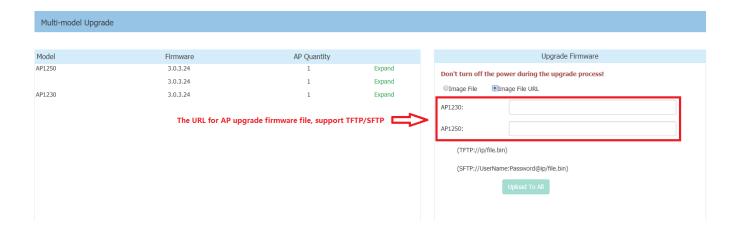

Fill in the URL of the firmware file and then click **Upload To All**, this will upgrade the firmware and reboot the AP.